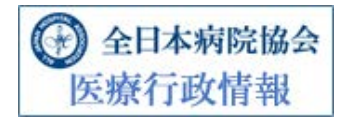

# 事 務 連 絡

令和2年7月1日

公益社団法人 全日本病院協会 御中

厚生労働省医政局医療経理室 健康局結核感染症課

新型コロナウイルス感染症に伴う医療機関への支援の 支給見込額の試算ツール(修正版)について

標記について、別添のとおり、各都道府県衛生主管部(局)宛て事務連絡を発出 しました。病院以外も支給見込額の試算ができるようにしてほしいとの依頼があっ たため、病院以外においても活用できるよう試算ツールを修正したものです。

引き続き、会員等からの問合せ等に活用するようお願いいたします

(参考)医療機関への支援の支給見込額の試算ツール

- ・ 都道府県や医療機関において支給見込額を簡易に試算できるよう、
	- ① 新型コロナウイルス感染症に係る空床確保の補助
	- ② 新型コロナウイルス感染症疑い患者を受け入れる救急・周産期・小児医療機 関への支援金の支給
	- ③ 医療機関・薬局等における感染拡大防止等の支援
	- について、支給見込額を試算するためのツールです。
- ・ 本試算ツールは支給額を保証するものでなく、あくまでも医療機関の参考とす るためのものです。

(問合せ先) 厚生労働省医政局 医療機関支援コールセンター

直通 03-3595-3317

#### 事 務 連 絡

令和2年7月1日

各都道府県 衛生主管部(局)御中

厚生労働省医政局医療経理室

健康局結核感染症課

新型コロナウイルス感染症に伴う医療機関への支援の支給見込額の 試算ツール(修正版)について

標記については、「新型コロナウイルス感染症に伴う医療機関への支援の支給見込額 の試算ツールについて」(令和2年6月26日事務連絡)において送付したところです が、病院以外も支給見込額の試算ができるようにしてほしいとの依頼があったため、病 院以外においても活用できるよう試算ツールを修正しましたので、別添のとおり送付い たします。

各都道府県におかれましては、本試算ツールについて、医療機関からの問合せ等に活 用するようお願いいたします。

(参考) 医療機関への支援の支給見込額の試算ツール

- ・ 都道府県や医療機関において支給見込額を簡易に試算できるよう、
	- ① 新型コロナウイルス感染症に係る空床確保の補助
	- ② 新型コロナウイルス感染症疑い患者を受け入れる救急・周産期・小児医療機 関への支援金の支給
	- ③ 医療機関・薬局等における感染拡大防止等の支援 について、支給見込額を試算するためのツールです。
- ・ 本試算ツールは支給額を保証するものでなく、あくまでも医療機関の参考とす るためのものです。

(問合せ先) 厚生労働省医政局 医療機関支援コールセンター 直通 03-3595-3317

#### 試算ツール 留意事項

試算ツールを利用するにあたっての留意点について

- 本試算ツールは、新型コロナ緊急包括支援交付金による医療機関への支援のうち、
	- ① 新型コロナに係る空床確保の補助(空床確保料)
	- ② 新型コロナ疑い患者を受け入れる救急・周産期・小児医療機関への支援金の支給
	- ③ 医療機関・薬局等における感染拡大防止等の支援

による支給額の見込みを簡易的に試算するためのものです。

- 新型コロナ緊急包括支援交付金のそれぞれの医療機関への支給額は、都道府県により決 定されるものであり、本ツールは支給額を保証するものではありません。
- 「入力」シートの黄色マーカーの枠に入力ください。「結果出力」シートに結果が出力さ れます。入力の際は本留意事項に加え、エクセルの「入力例」シートも参考にしてくだ さい。
- エクセル関数の都合上、行、列、セルの追加等、エクセルの変更は避けてください。

以下、入力シートの個別項目の留意点です。

#### 1.貴院の基礎情報について

- 重点医療機関又は協力医療機関に該当する期間が複数ある場合、時系列に沿って、期間 ①から順に記入ください。例えば、2020/4/1~2020/4/25 及び 2020/5/1~2020/5/25 ま で重点医療機関であった場合、期間①として 2020/4/1~2020/4/25 を、期間②として 2020/5/1~2020/5/25 を記入ください。
- 期間①の開始日が 2019 年度で 2020 年度にも重点医療機関又は協力医療機関であった場 合、期間①の開始日は 2020/4/1 としてください。例えば、2020/3/25~2020/4/15 に重 点医療機関であった場合、期間①として 2020/4/1~2020/4/15 と記入ください。
- 記入時点でも重点医療機関又は協力医療機関に該当する場合、便宜的に記入日を最後の 期間の終了日としてください。例えば、記入日が 2020/6/25 であり、2020/4/15~ 2020/4/30 に協力医療機関であり、その後、2020/5/5 から記入日時点まで重点医療機関 である場合には、期間①として 20204/4/15~2020/4/30 を、期間②として 2020/5/5~ 2020/6/25 と記入ください。
- 救急医療等を担う医療機関とは、救命救急センター、二次救急医療機関、総合周産期母 子医療センター、地域周産期母子医療センター、小児中核病院、小児地域医療センター、 小児地域支援病院等を指します。

### 2. 確保病床について

○ 病棟種別は、確保病床として運用している際の診療報酬上の届出に基づいて選択肢から 選択してください。

○ 診療報酬上の届出が確保病床としての運用の途中に変わった場合、届出を変えた日から 別の病棟として記入してください。例えば、2020/5/12~2020/5/15 まではHCUの届出 をしていた確保病床5床を運用しており、2020/5/16 に診療報酬の届出をICUに変更 し、2020/5/25 まで確保病床としての運用を続けた場合、以下のように記入してくださ い。

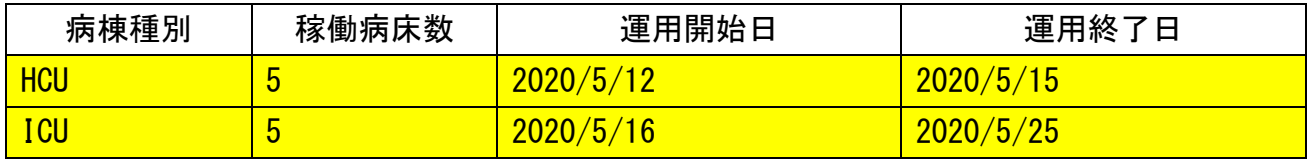

○ 確保病床として運用している期間が連続していない複数の期間に渡る場合、それぞれの 期間ごとに記載してください。例えば、ICUの病棟 15 床を 2020/4/5~2020/5/5 と 2020/5/10~2020/6/5 に確保病床として運用していた場合、以下のように記入してくだ さい。

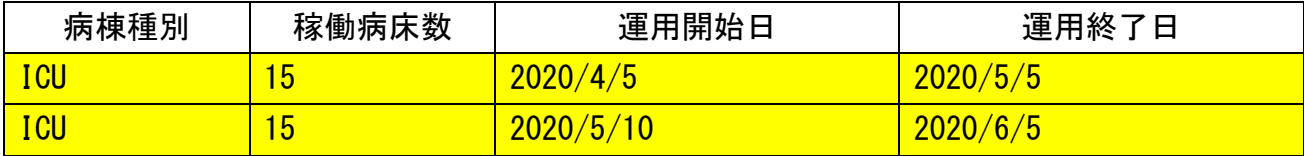

○ 確保病床の運用開始日が 2019 年度で 2020 年度にも確保病床として運用されていた場 合、運用開始日を 2020/4/1 としてください。例えば、2020/3/25~2020/4/15 に HCU 病 床5床を確保病床として運用していた場合。以下のように記入してください。

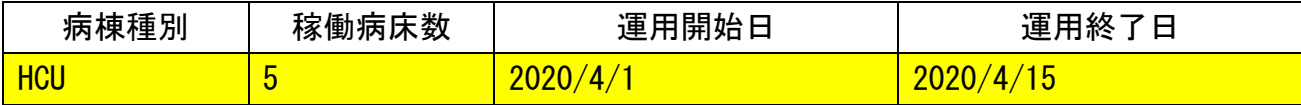

○ 記入時点でも確保病床として運用している場合、便宜的に記入日を運用終了日としてく ださい。例えば、記入日が 2020/6/30 であり、2020/6/10 から記入日時点まで「その他」 病棟 12 床を確保病床として運用している場合、以下のように記入してください。

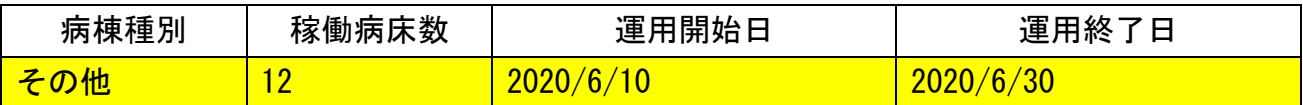

○ 同一の病棟、同一の連続する期間であっても、確保した病床数が変わっている場合、確 保病床数を変えた日から別の病棟として記入してください。例えば、「その他」病棟の一 部を確保病床とし、2020/5/12~2020/5/15 までは5床を確保病床として運用、2020/5/16 ~2020/5/25 までは 7 床の確保病床を追加し合計 12 床を確保病床として運用した場合、 以下のように記入してください。

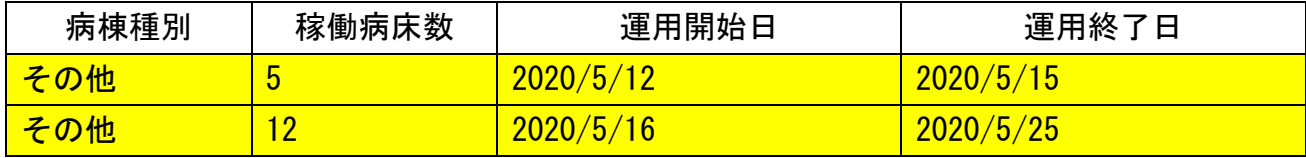

## 3. 休止病床について

- 病棟種別は、休止する直前の診療報酬上の届出に基づいて選択肢から選択してください。
- 重症者・中等症者用の病棟は、重症又は中等症の患者用の病棟であって、酸素投与及び 呼吸モニタリングが可能な病棟を指します。
- 休床していた期間が連続していない複数の期間に渡る場合、それぞれの期間ごとに記載 してください。例えば、ICUの病棟 15 床を 2020/4/5~2020/5/5 と 2020/5/10~ 2020/6/5 に休床していた場合、以下のように記入してください。

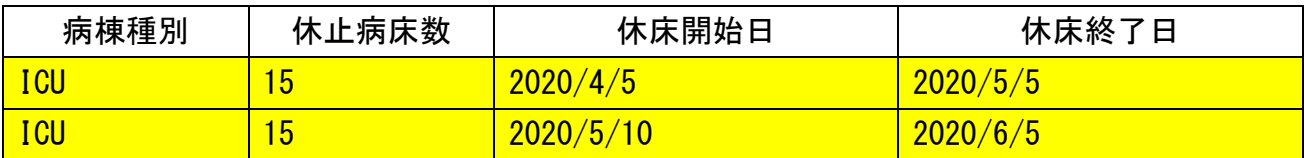

○ 休床の開始日が 2019 年度で 2020 年度にも休床とされていた場合、休床開始日を 2020/4/1 としてください。例えば、2020/3/25~2020/4/15 に HCU 病床5床を休床とし ていた場合。以下のように記入してください。

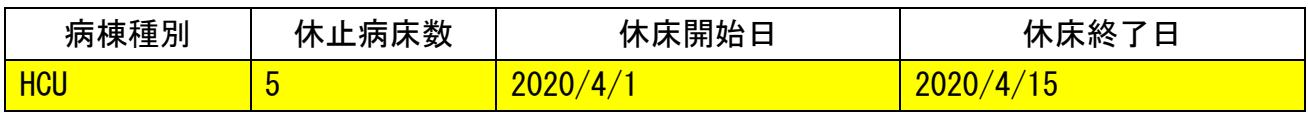

○ 記入時点でも休床である場合、便宜的に記入日を休床終了日としてください。例えば、 記入日が 2020/6/30 であり、2020/6/10 から記入日時点まで「その他」病棟 12 床を休床 としている場合、以下のように記入してください。

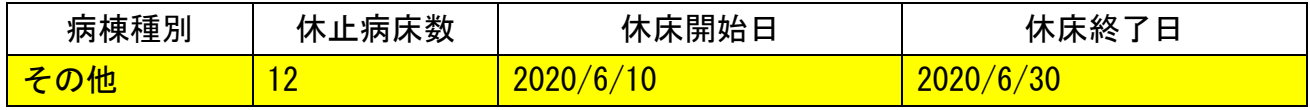

○ 同一の病棟、同一の連続する期間であっても、休止した病床数が変わっている場合、休 止病床数を変えた日から別の病棟として記入してください。例えば、「その他」病棟の一 部を休床にし、2020/5/12~2020/5/15 までは5床を休床、2020/5/16~2020/5/25 まで は 7 床の休床病床を追加し合計 12 床を休止した場合、以下のように記入してください。

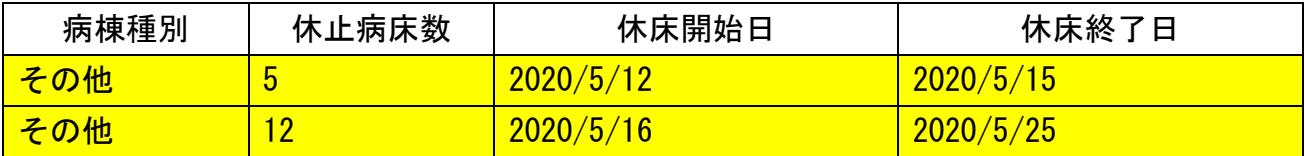